## Timing

- Match reconstructed pi+ track with cluster
- (shower time) (flight time to POCA of reconstructed track)
- Using more stringent than default matching criteria to prevent false matches

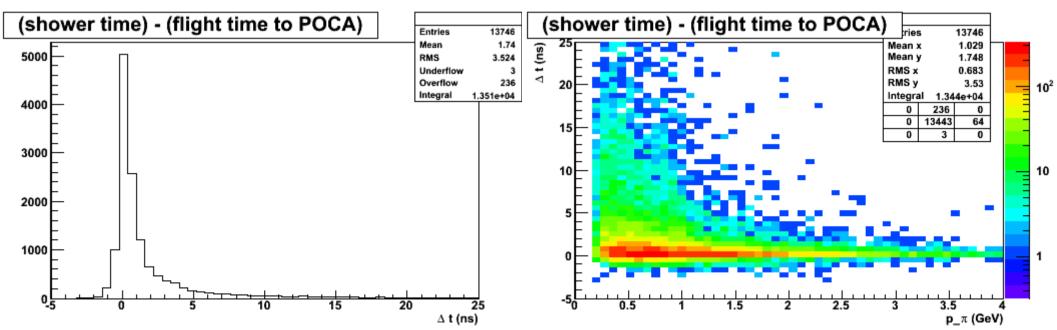

Get times of deposited energy from hdgeant\*

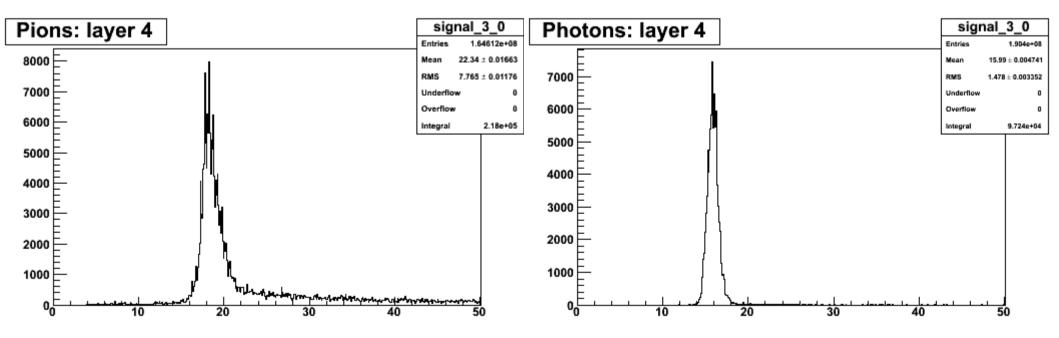